## Package 'nonlinearICP'

July 31, 2017

<span id="page-0-0"></span>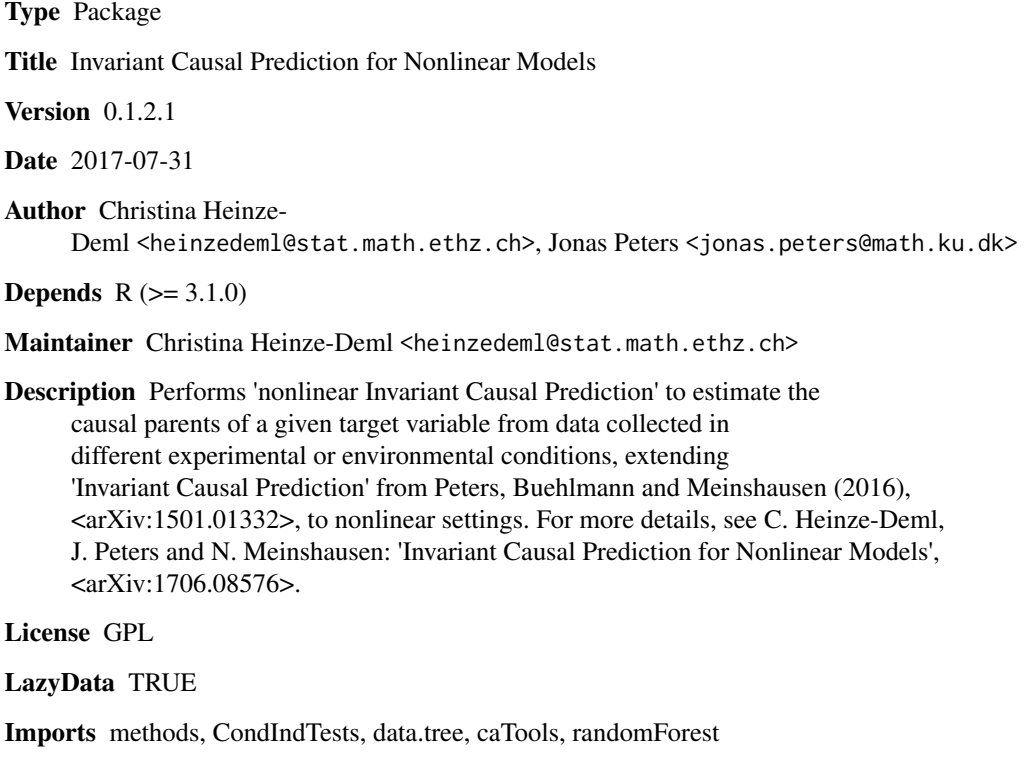

Suggests testthat

URL <https://github.com/christinaheinze/nonlinearICP-and-CondIndTests>

BugReports <https://github.com/christinaheinze/nonlinearICP-and-CondIndTests/issues>

RoxygenNote 6.0.1

NeedsCompilation no

Repository CRAN

Date/Publication 2017-07-31 13:42:46 UTC

### <span id="page-1-0"></span>R topics documented:

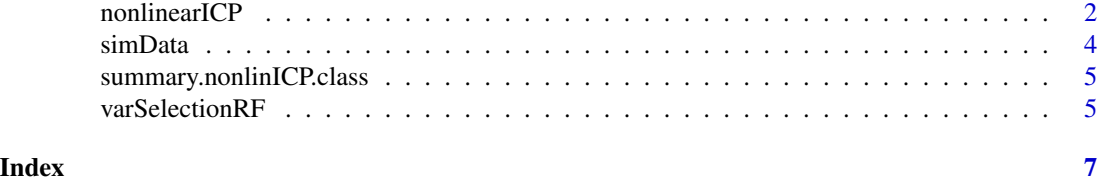

nonlinearICP *Nonlinear Invariant Causal Prediction*

#### Description

Nonlinear Invariant Causal Prediction

#### Usage

```
nonlinearICP(X, Y, environment,
  condIndTest = InvariantResidualDistributionTest, argsCondIndTest = NULL,
  alpha = 0.05, varPreSelectionFunc = NULL,
 argsVarPreSelectionFunc = NULL, maxSizeSets = ncol(X),
  condIndTestNames = NULL, speedUp = FALSE, subsampleSize = c(0.1, 0.25,
  0.5, 0.75, 1), retrieveDefiningsSets = TRUE, seed = 1,
  stopIfEmpty = TRUE, testAdditionalSet = NULL, verbose = FALSE)
```
#### Arguments

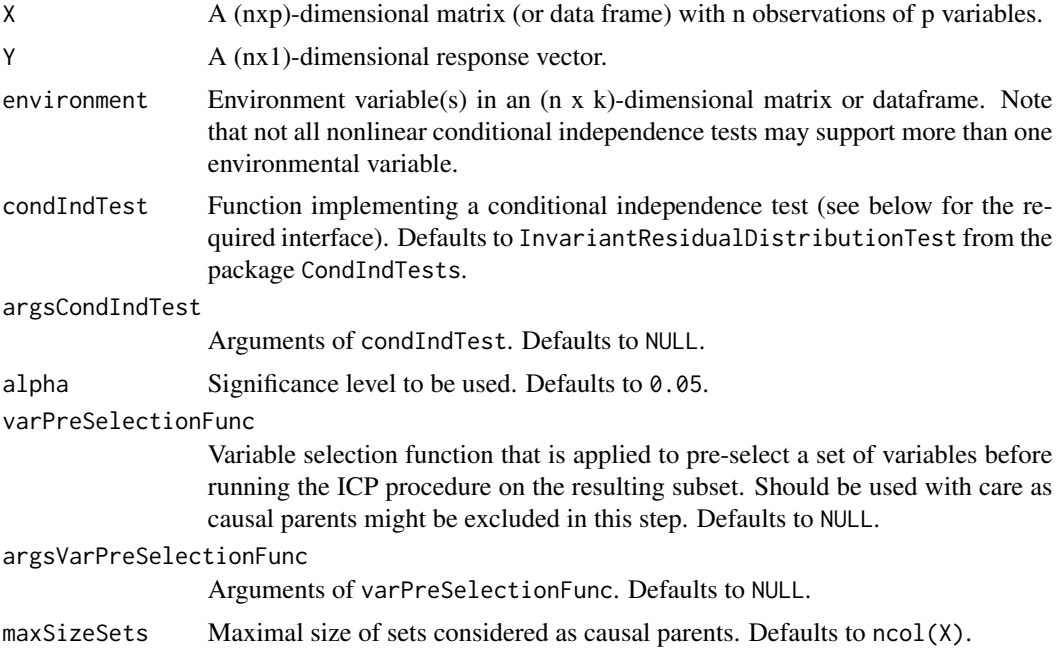

#### nonlinearICP 3

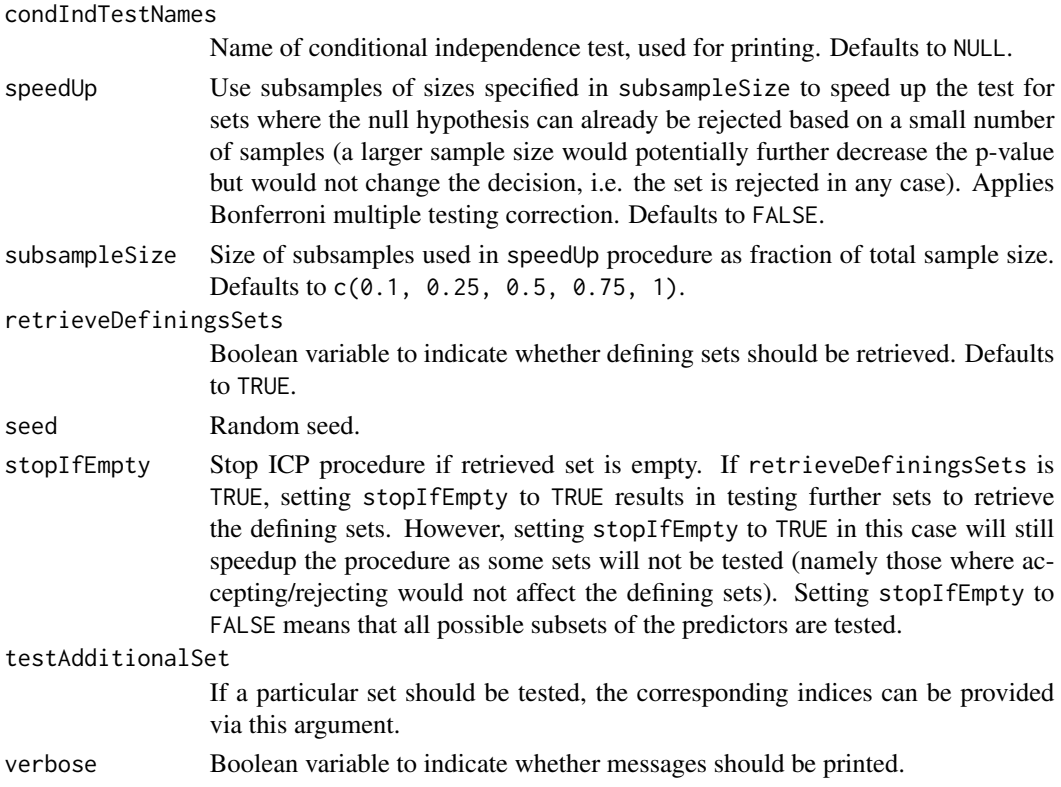

#### Details

The function provided as condIndTest needs to take the following arguments in the given order: Y, environment, X, alpha, verbose. Additional arguments can then be provided via argsCondIndTest.

#### Value

A list with the following elements:

- retrievedCausalVars Indices of variables in  $\hat{S}$
- acceptedSets List of accepted sets.
- definingSets List of defining sets.
- acceptedModels List of accepted models if specified in argsCondIndTest.
- pvalues.accepted P-values of accepted sets.
- rejectedSets List of rejected sets.
- pvalues.rejected P-values of rejected sets.
- settings Settings provided to nonlinearICP.

#### References

Please cite C. Heinze-Deml, J. Peters and N. Meinshausen: "Invariant Causal Prediction for Nonlinear Models", [arXiv:1706.08576.](https://arxiv.org/abs/1706.08576)

#### <span id="page-3-0"></span>See Also

The function [CondIndTest](#page-0-0) from the package CondIndTests is a wrapper for a variety of nonlinear conditional independence tests that can be used in condIndTest.

#### Examples

```
# Example 1
require(CondIndTests)
data("simData")
targetVar <- 2
# choose environments where we did not intervene on var
useEnvs <- which(simData$interventionVar[, targetVar] == 0)
ind <- is.element(simData$environment, useEnvs)
X <- simData$X[ind,-targetVar]
Y <- simData$X[ind,targetVar]
E <- as.factor(simData$environment[ind])
result \le nonlinearICP(X = X, Y = Y, environment = E)
cat(paste("Variable",result$retrievedCausalVars, "was retrieved as the causal
parent of target variable", targetVar))
```

```
###################################################
```

```
# Example 2
E \le - rep(c(1,2), each = 500)X1 \leftarrow E + 0.1*rnorm(1000)
X1 <- rnorm(1000)
X2 <- X1 + E^2 + 0.1*rnorm(1000)
Y \le -X1 + X2 + 0.1*rnorm(1000)resultnonlinICP <- nonlinearICP(cbind(X1,X2), Y, as.factor(E))
summary(resultnonlinICP)
```
simData *Example dataset for tests*

#### Description

Example dataset for tests

#### Usage

```
data("simData")
```
#### Format

A list with the following entries

- X Dataframe with 500 observations and three variables.
- environment A vector of length 500, indicating which environment the observations belong to.

#### <span id="page-4-0"></span>summary.nonlinICP.class 5

• interventionVar A matrix of dimension 6 (no. of environments) x 3 (no. of variables), where entry i,j indicates whether variable j was intervened on in environment i.

summary.nonlinICP.class

*summary function*

#### Description

Summary functions for 'nonlinICP.class' objects.

#### Usage

## S3 method for class 'nonlinICP.class' summary(object, ...)

#### Arguments

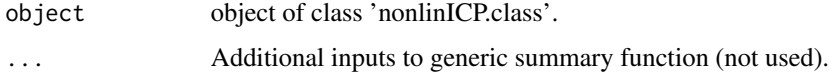

#### Author(s)

Christina Heinze-Deml and Jonas Peters

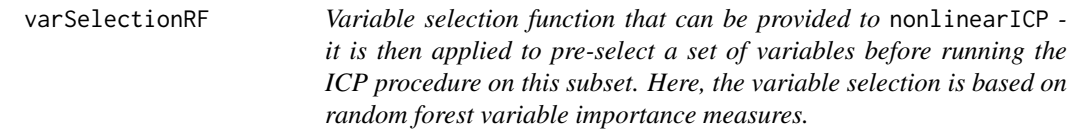

#### Description

Variable selection function that can be provided to nonlinearICP - it is then applied to pre-select a set of variables before running the ICP procedure on this subset. Here, the variable selection is based on random forest variable importance measures.

#### Usage

```
varSelectionRF(X, Y, env, verbose, nSelect = sqrt(ncol(X)),
  useMtry = sqrt(ncol(X)), ntree = 100)
```
#### Arguments

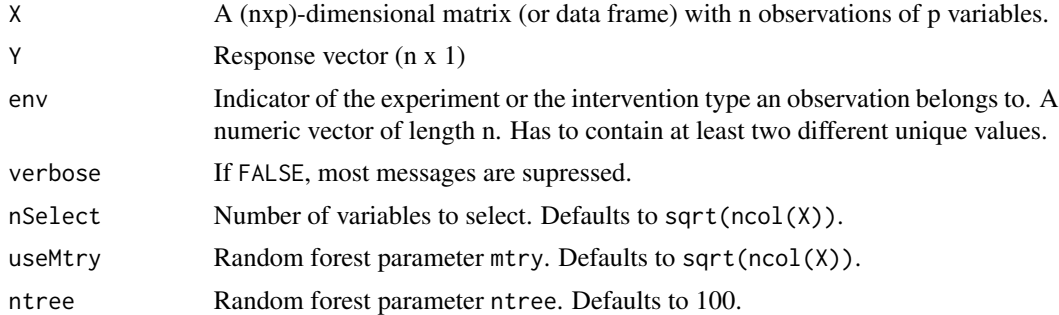

#### Value

A vector containing the indices of the selected variables.

#### Examples

```
# Example 1
require(CondIndTests)
data("simData")
targetVar <- 2
# choose environments where we did not intervene on var
useEnvs <- which(simData$interventionVar[, targetVar] == 0)
ind <- is.element(simData$environment, useEnvs)
X <- simData$X[ind,-targetVar]
Y <- simData$X[ind,targetVar]
E <- as.factor(simData$environment[ind])
chosenIdx <- varSelectionRF(X = X, Y = Y, env = E, verbose = TRUE)
cat(paste("Variable(s)", paste(chosenIdx, collapse=", "), "was/were chosen."))
```
# <span id="page-6-0"></span>Index

∗Topic datasets simData, [4](#page-3-0)

CondIndTest, *[4](#page-3-0)*

nonlinearICP, [2](#page-1-0)

simData, [4](#page-3-0) summary.nonlinICP.class, [5](#page-4-0)

varSelectionRF, [5](#page-4-0)